# *KIT-V850E/IA1-NBD*

(Rev. 2.00)

*Midas lab.*

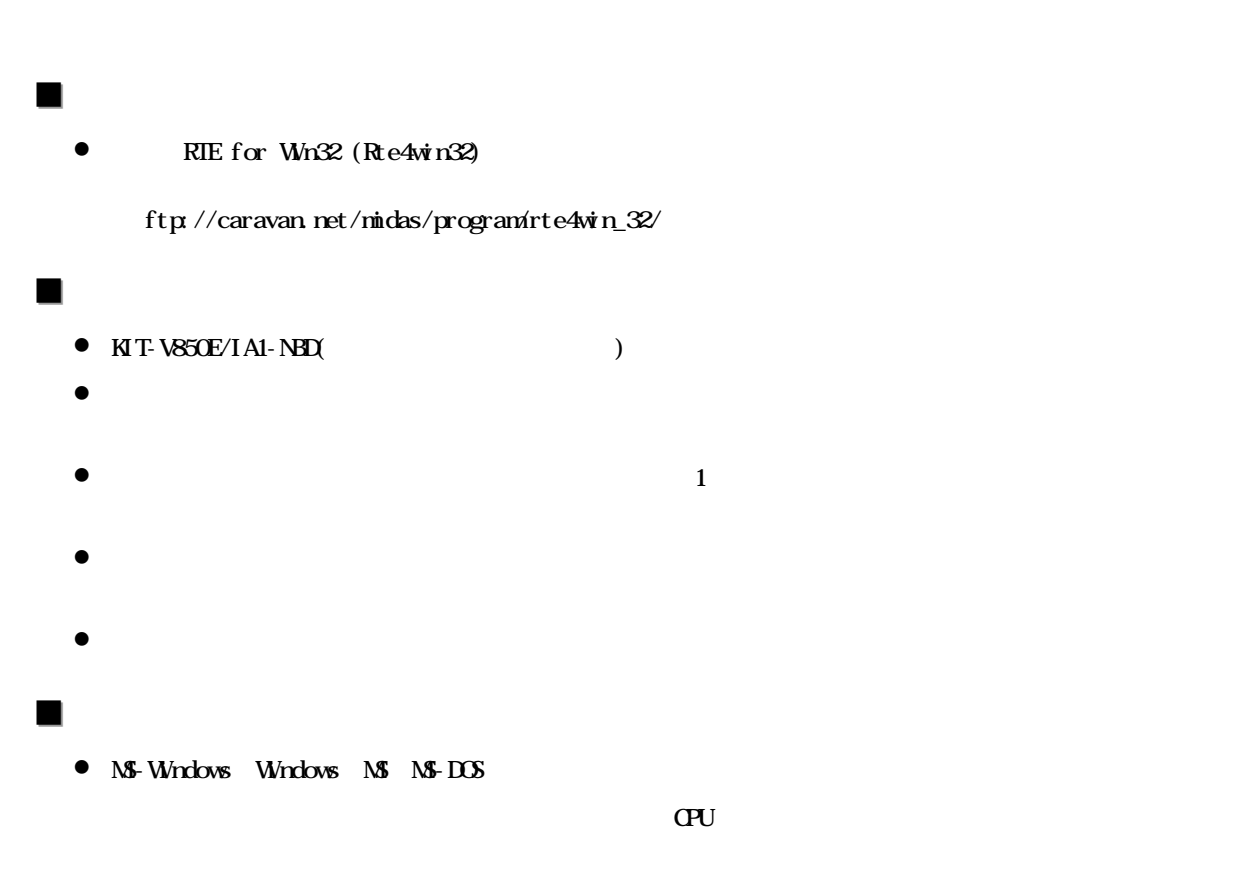

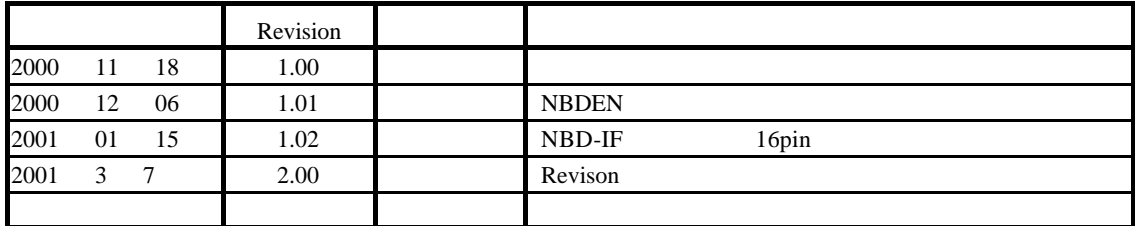

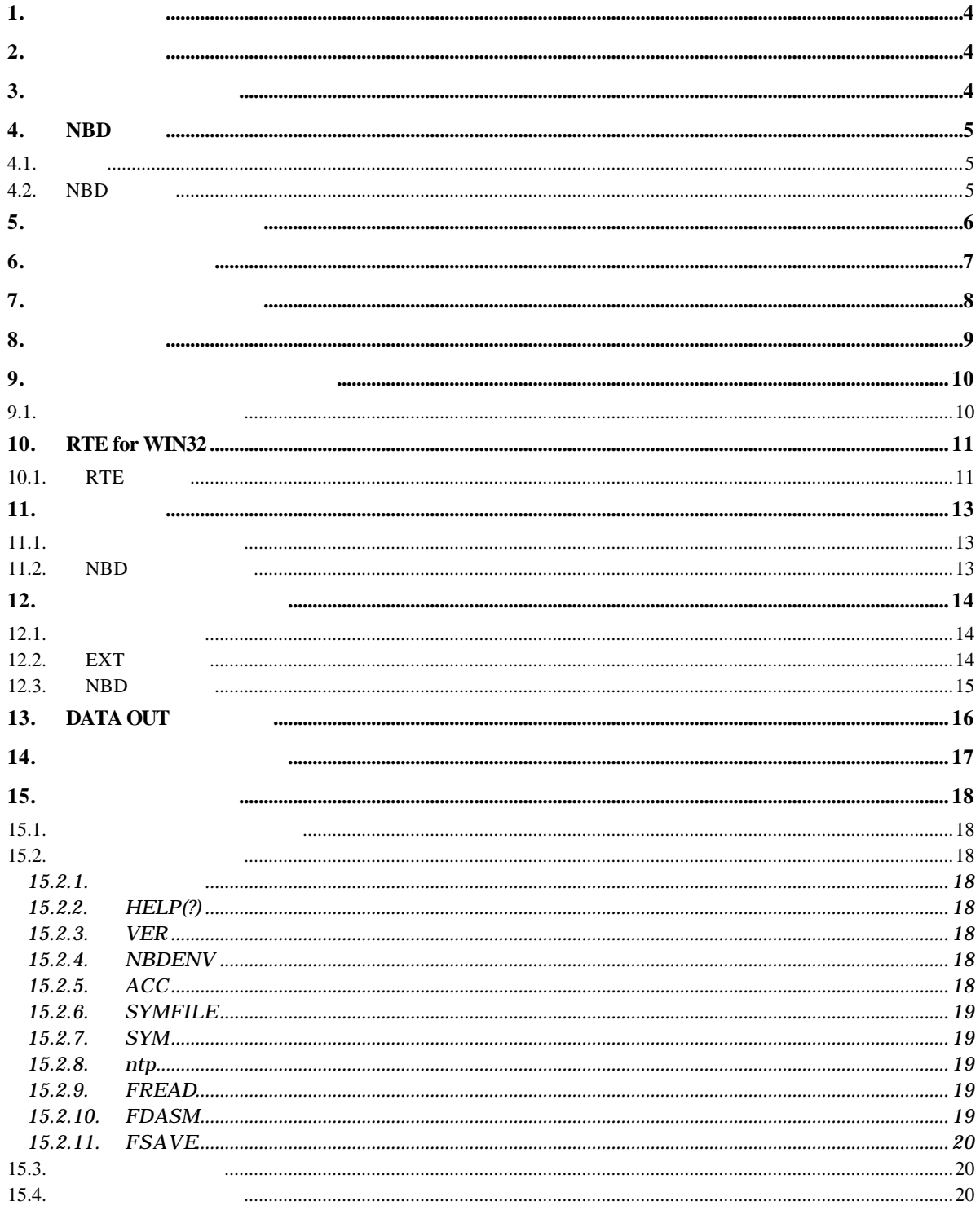

 $\overline{\mathbf{1}}$ 

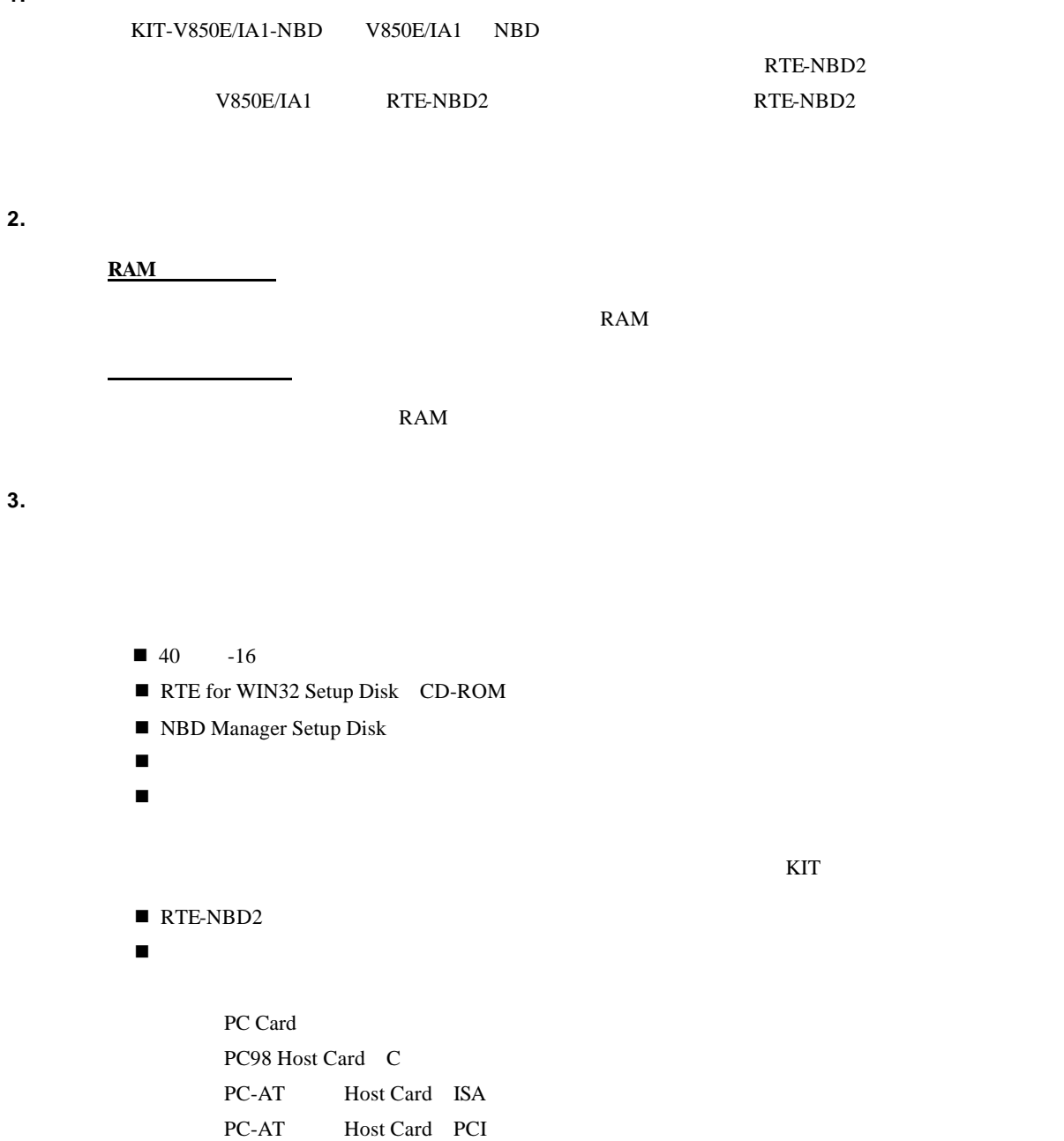

# **4. NBD** とは

# $4.1.$

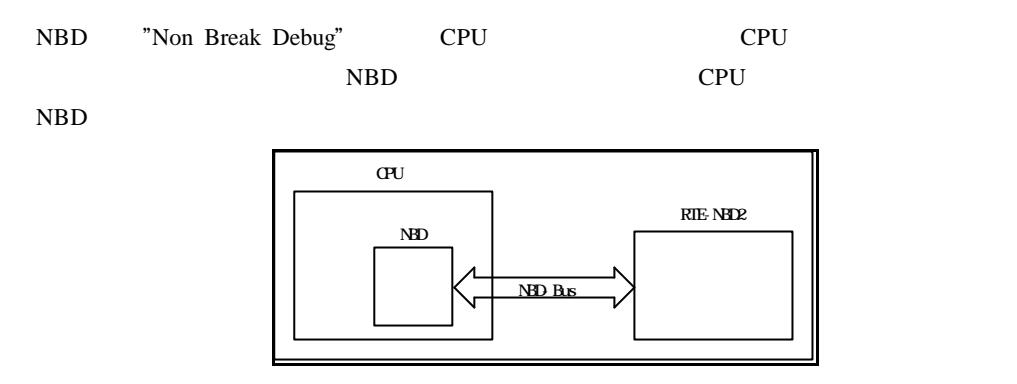

# **4.2. NBD** の機能

NBD V850E/IA1

 $RAM$ 

**5.** ハードウェア仕様

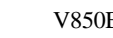

V850E/IA1 RTE-NBD2

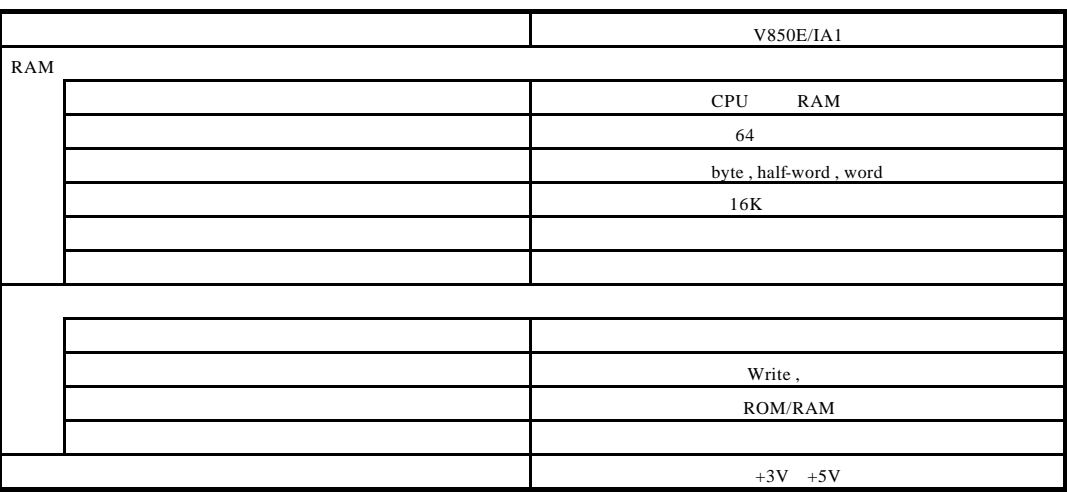

**6.** システム構成

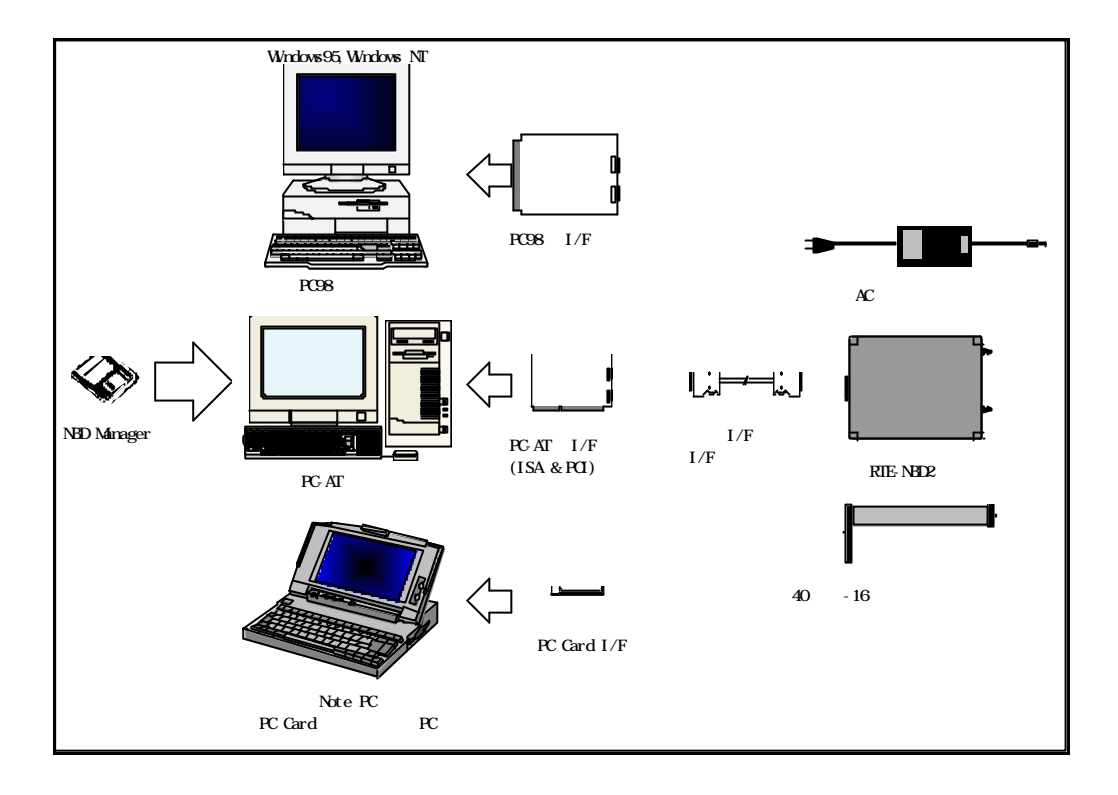

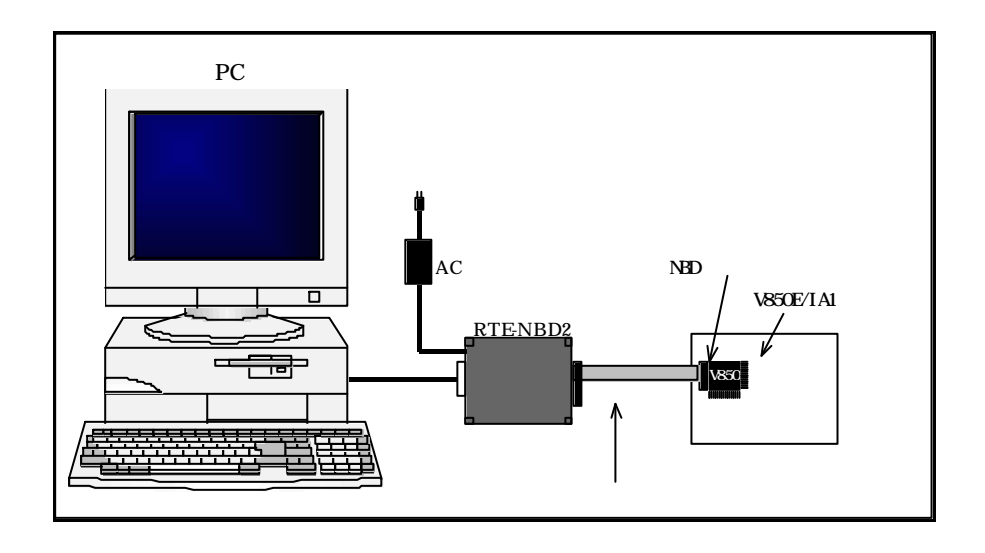

**7.** 各部の名称と働き

RTE-NBD2

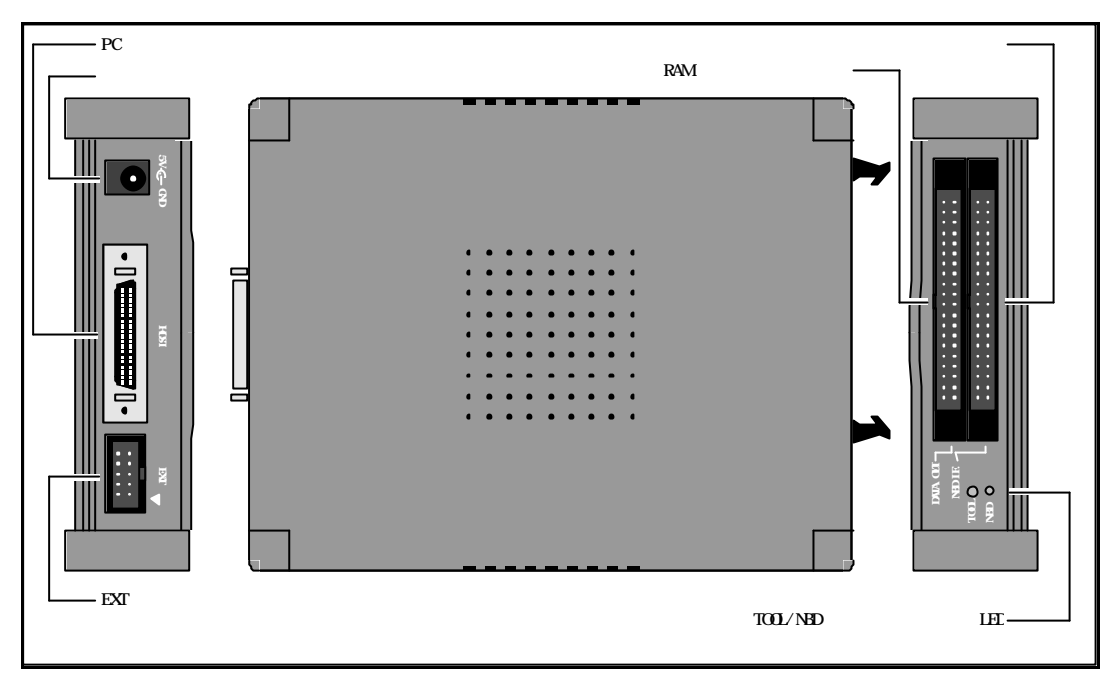

 $12.1.$ 

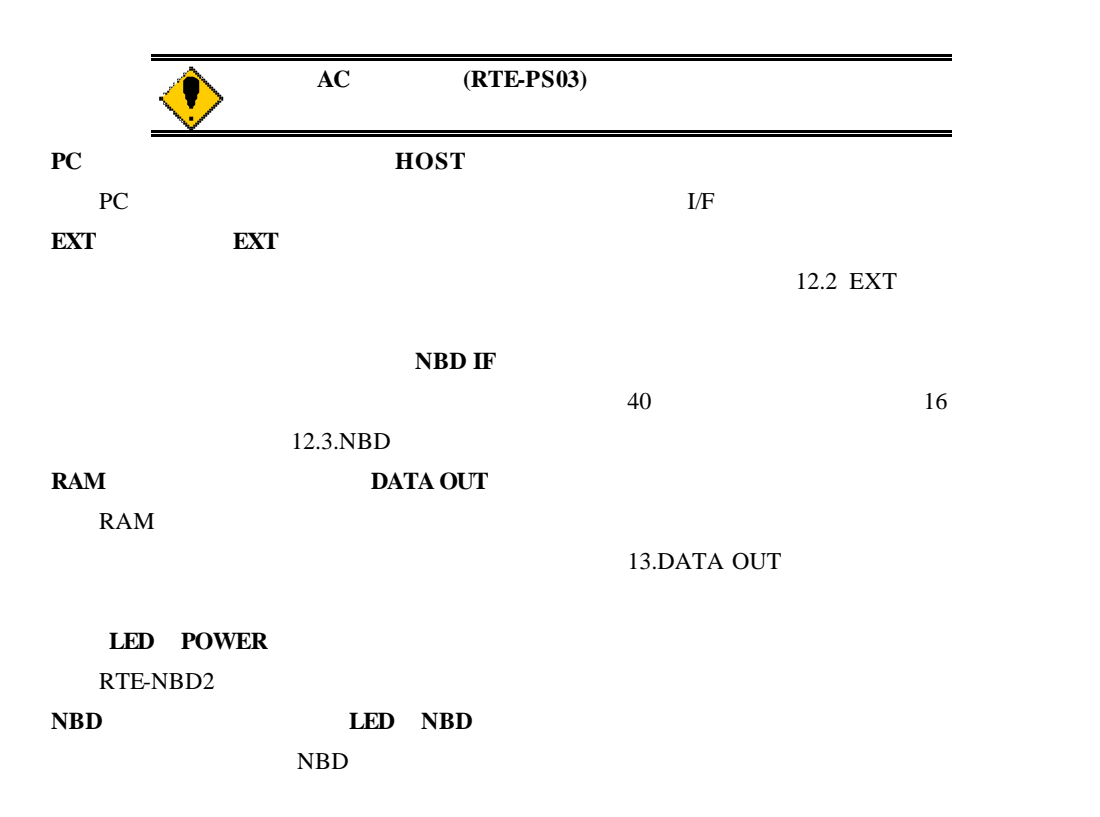

**8.** 設置手順

RTE-NBD2

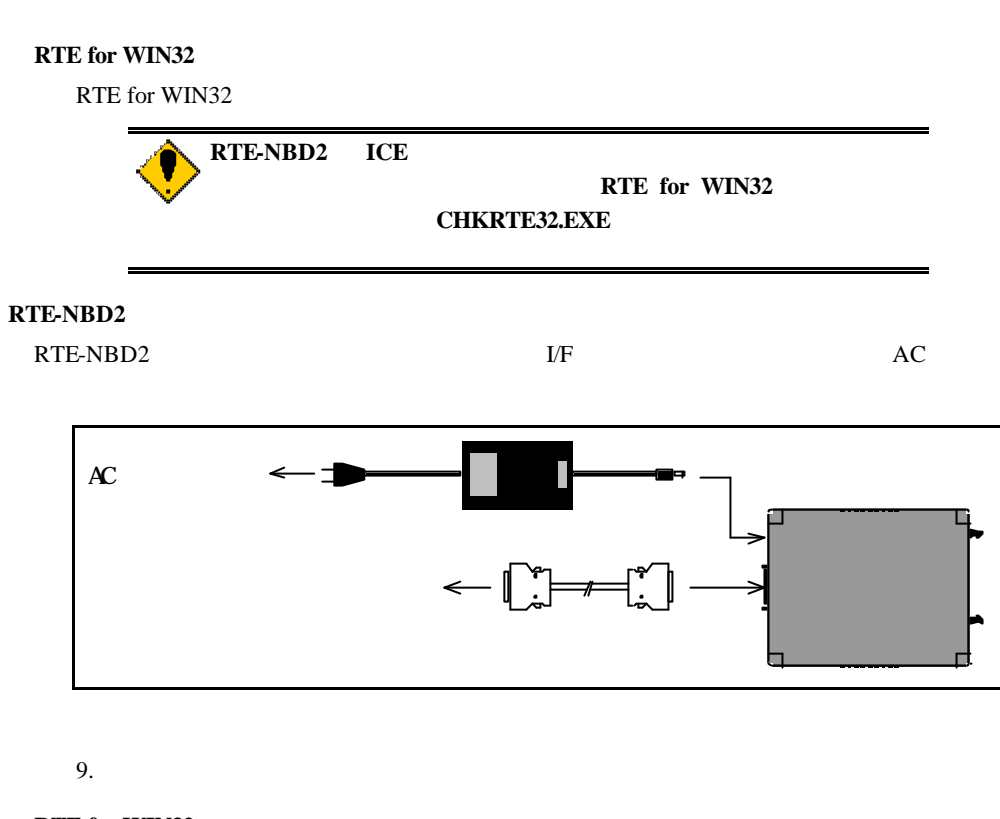

**RTE for WIN32** CHKRTE32.EXE RTE for Win32 10.RTE for WIN32

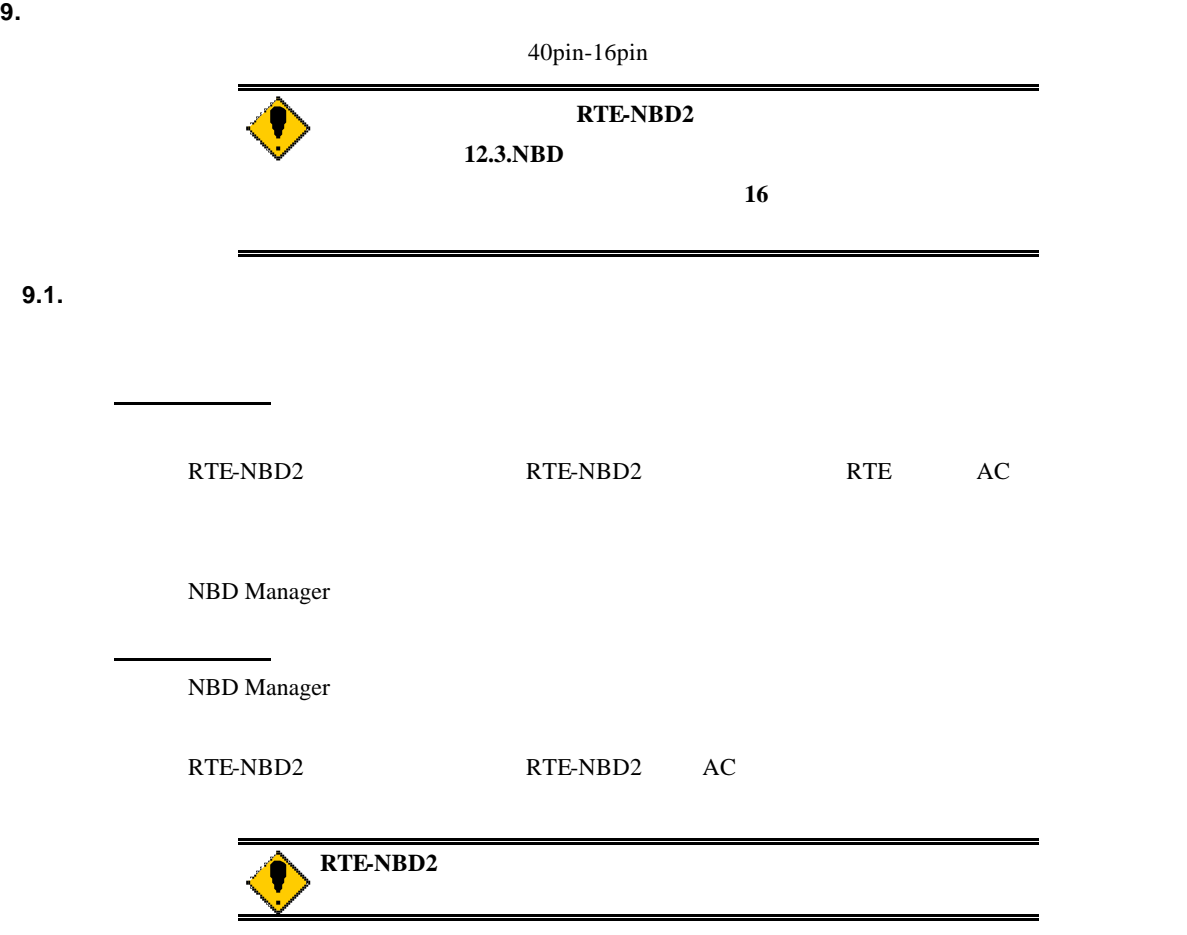

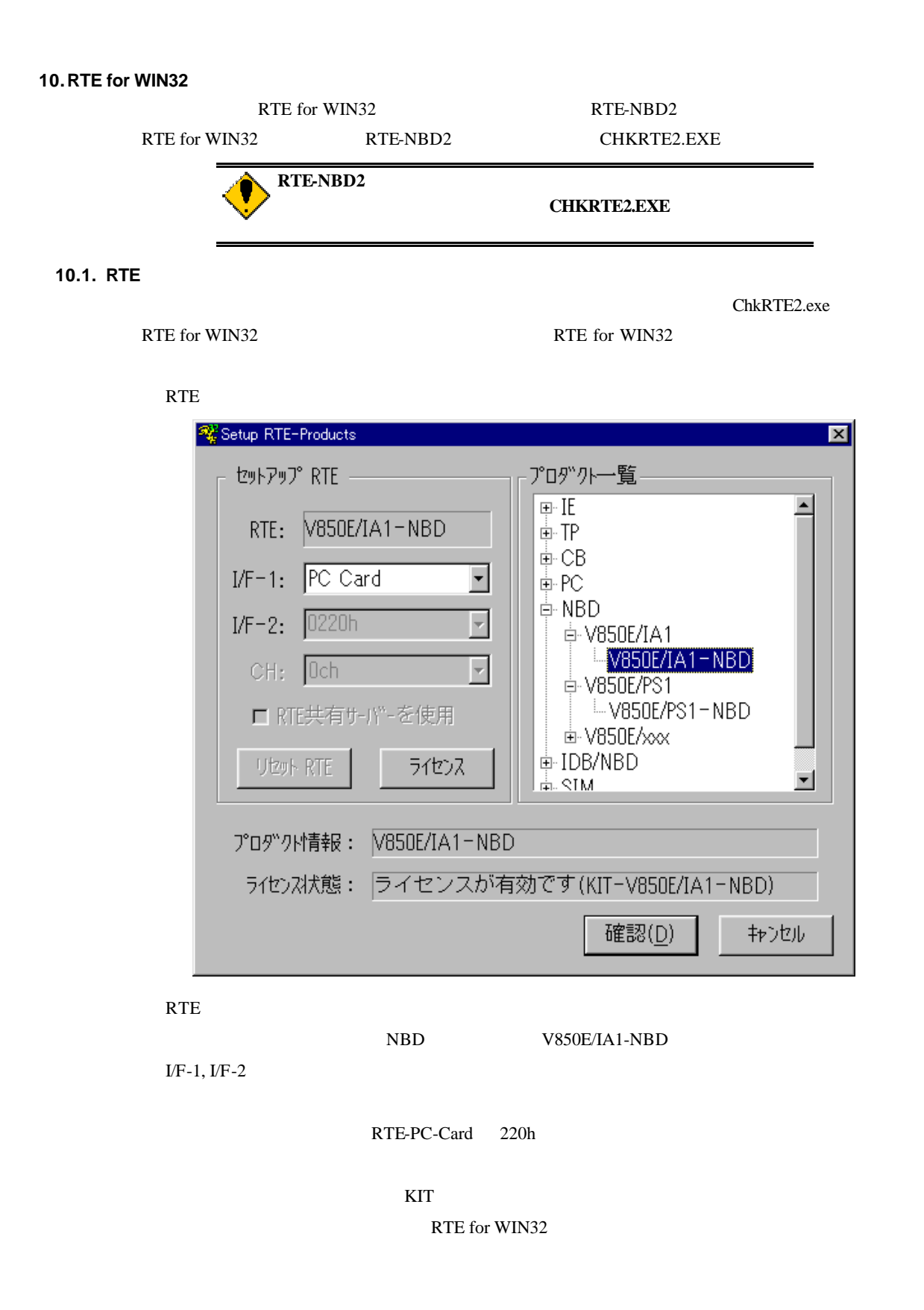

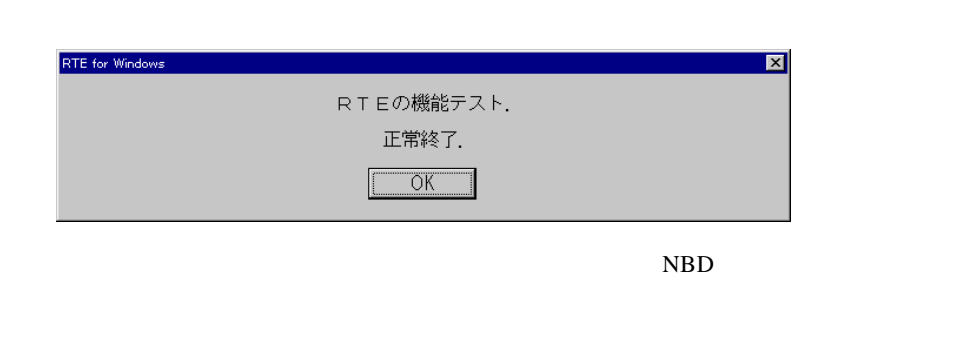

ることが必要です。RTE の設定後、画面の指示に従い機能テストを実施すると、正常終了

NBD Manager

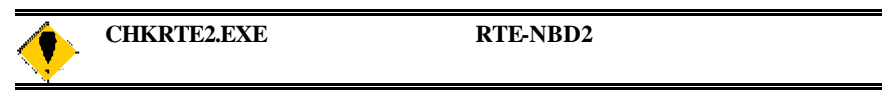

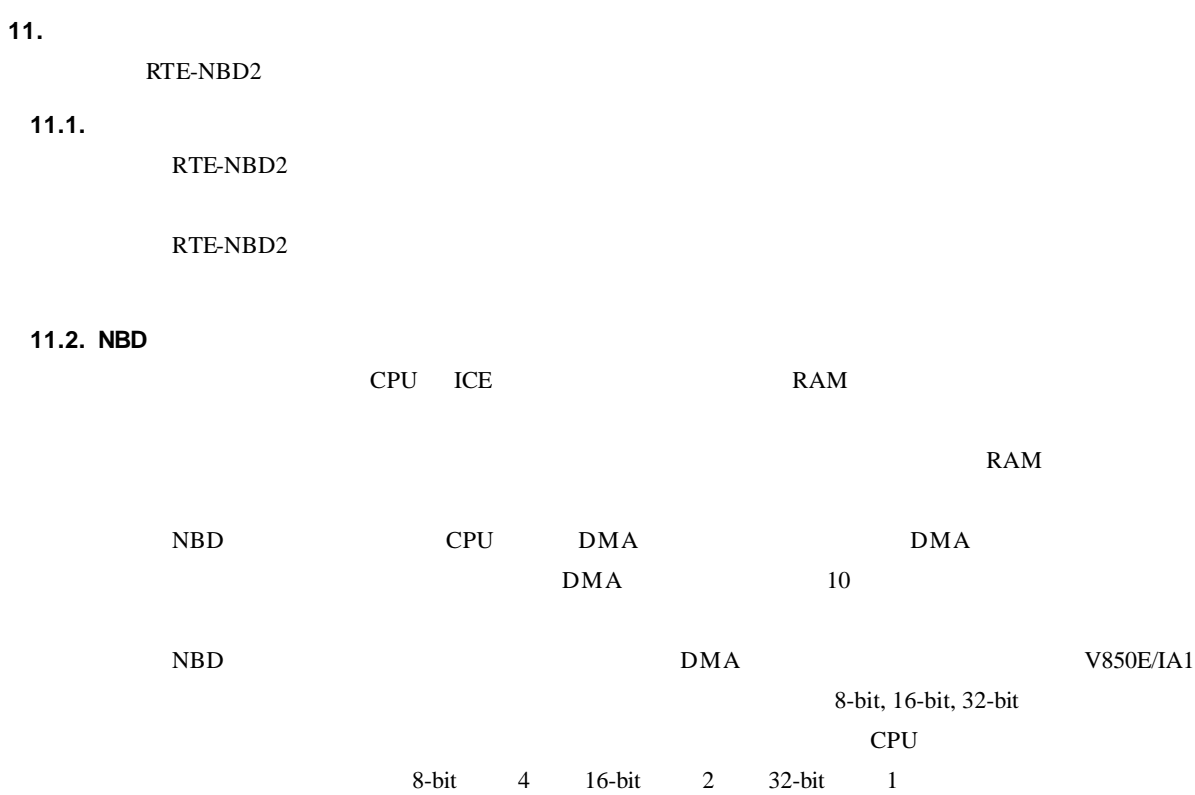

**12.**接続コネクタの仕様

RTE-NBD2

**12.1.** 

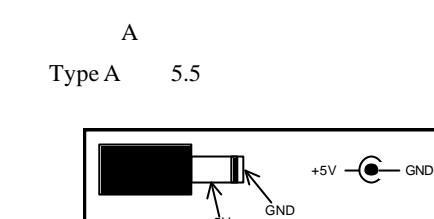

+5V

RTE-PS03

 $\bullet$ 

## **12.2. EXT**

EXT

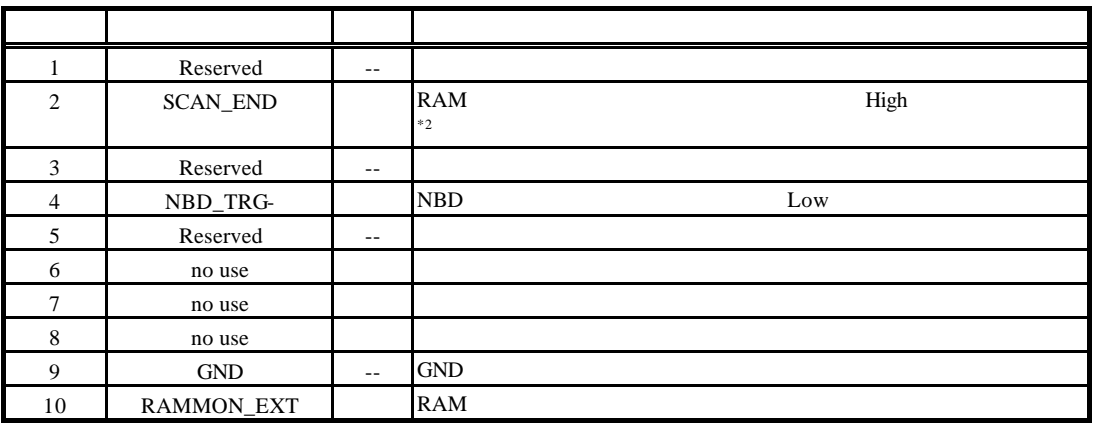

 $5V-TTL$  OC. + 1K

2.SCAN\_END RAM Low

 $\Gamma$ RAM  $1$ 

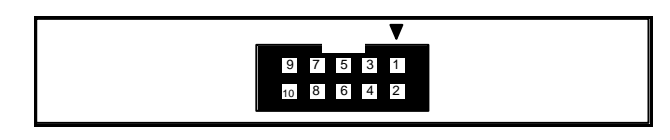

 $JEXT$ 

XG4M-1031

#### **12.3. NBD**

NB<sub>D</sub>

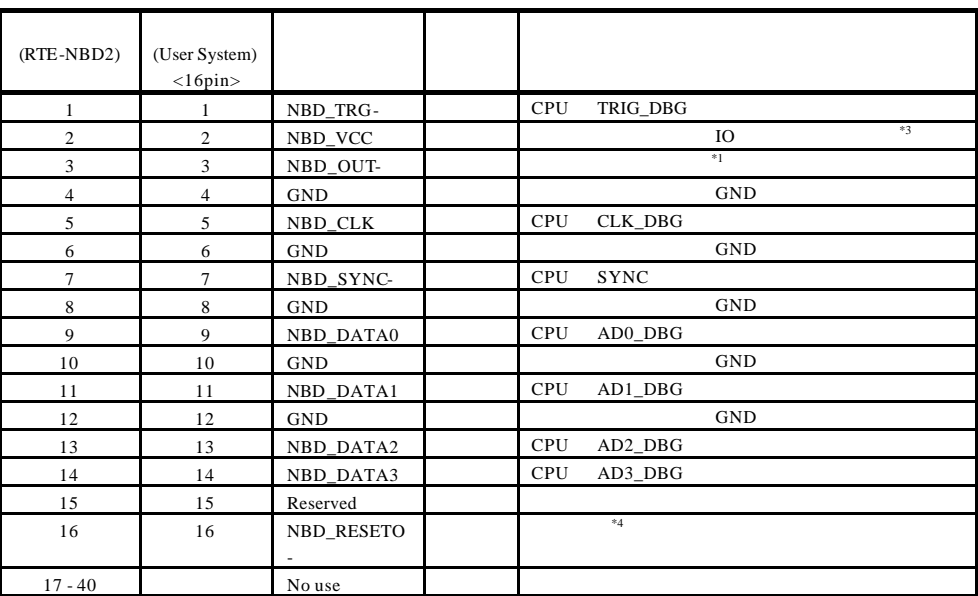

1.NBD\_OUT- $\blacksquare$ 

2\_COT-<br>RTE-NBD2 CPU<br>High 2.NBD\_VCC CMOS  $NBD_VCC$   $+3V$   $+5V$ V850E/IA1

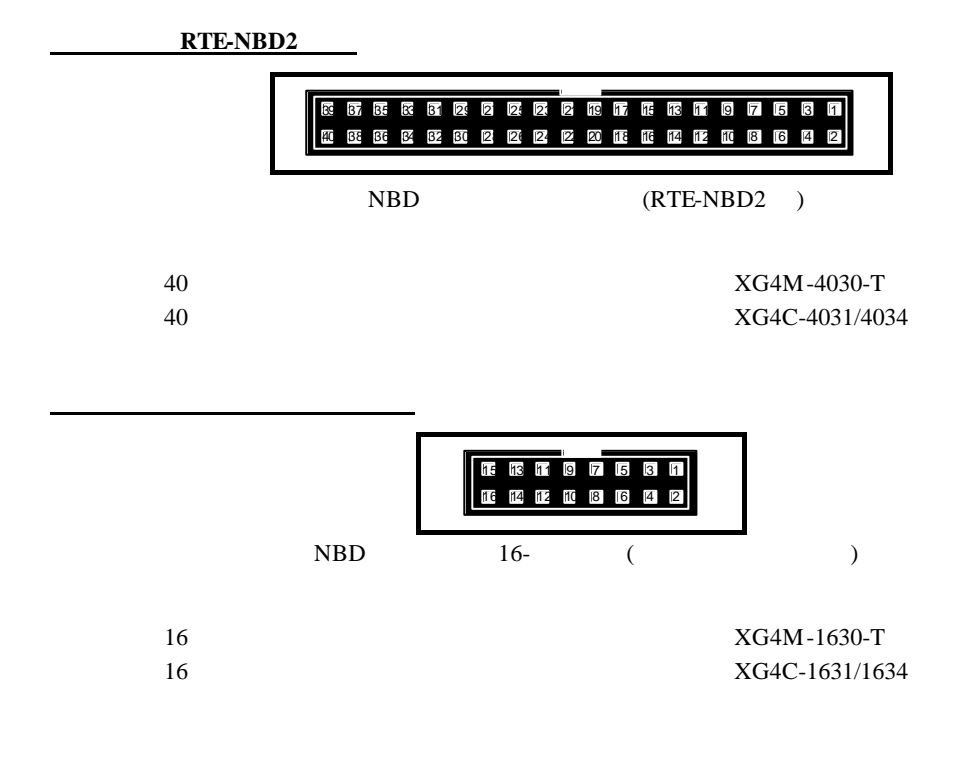

## **13.DATA OUT**

DATA OUT RAM RAM EXAM EXAMPLE RAM THE STATE OF THE STATE OF THE STATE OF THE STATE OF THE STATE OF THE STATE O

5V-TTL DATA OUT

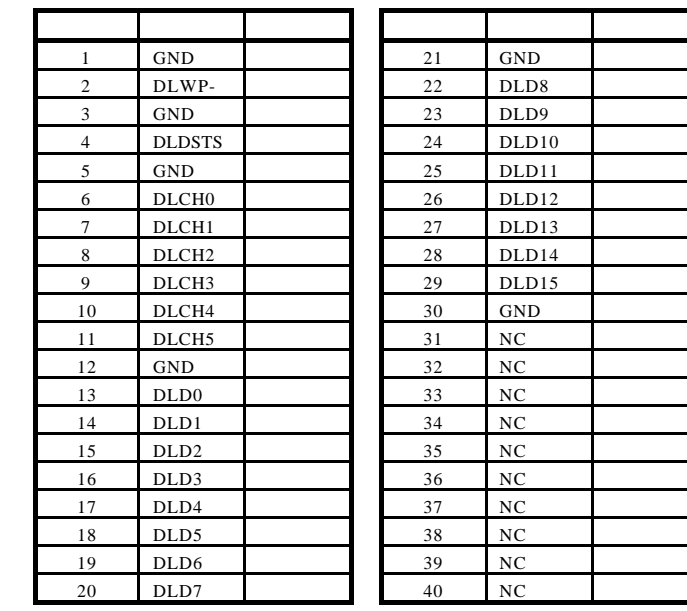

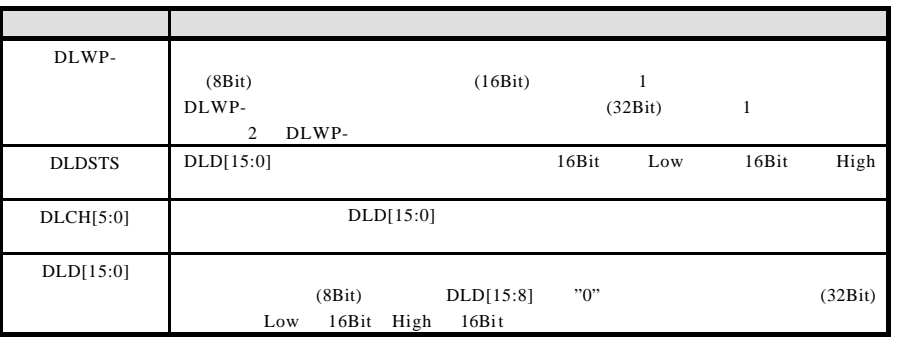

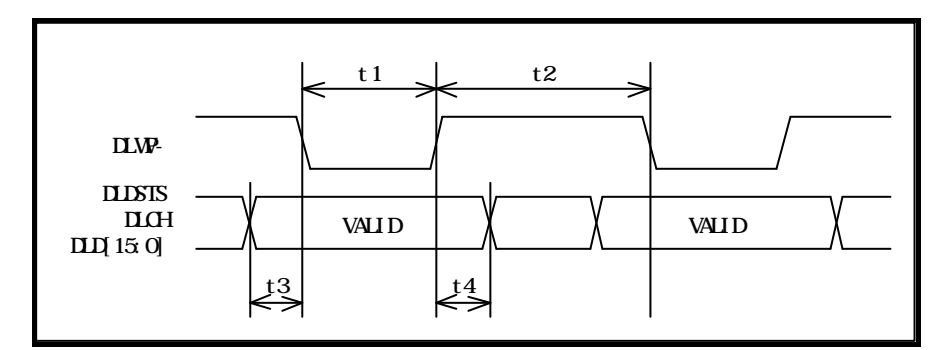

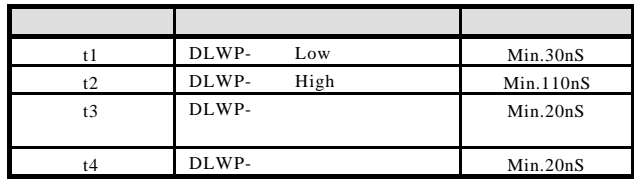

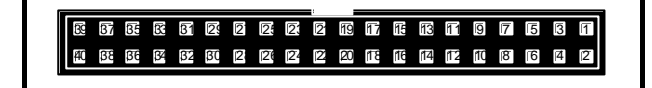

DATA OUT

XG4M-4030-T

**14.**ソフトウェアの構成

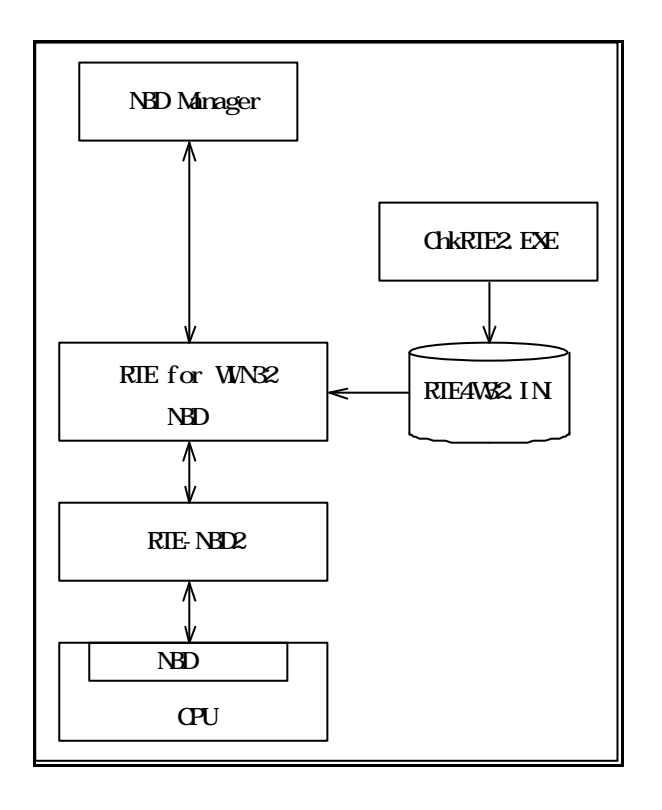

Windows **RTE4W32.INI** 

RTE for WIN32 <br>I/O CHKRTE32.EXE RTE4W32.INI

 $($ 

15.

**15.1.** 

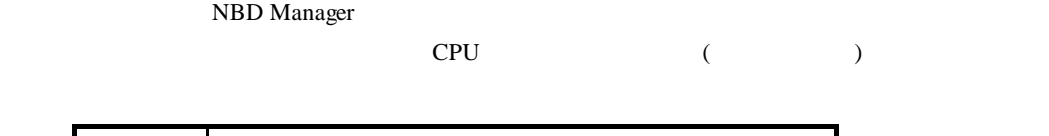

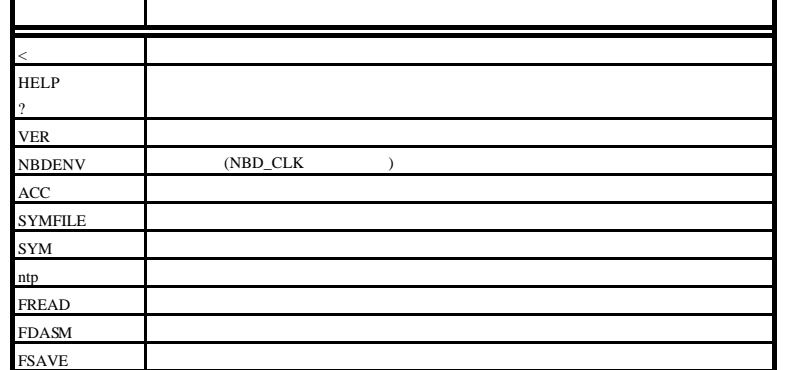

## $15.2.$

**15.2.1.** 

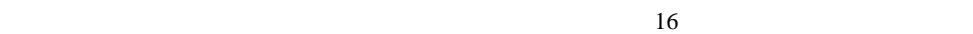

# **15.2.2. HELP(?)**

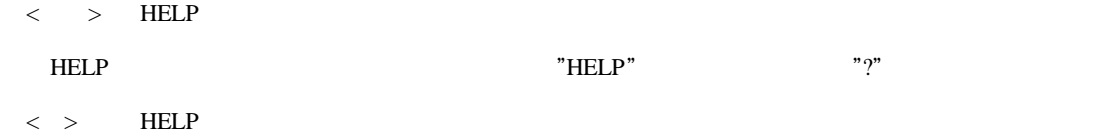

#### **15.2.3. VER**

 $\langle$  > VER

VER RTE-NBD2

#### **15.2.4. NBDENV**

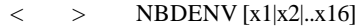

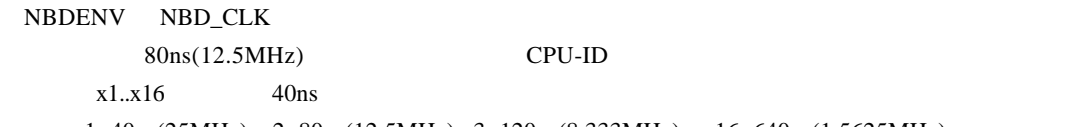

例)x1=40ns(25MHz), x2=80ns(12.5MHz),x3=120ns(8.333MHz)…x16=640ns(1.5625MHz)

#### **15.2.5. ACC**

 $\langle$  > ACC [WORD]

V850E/IA1 **15.2.6. SYMFILE** <> SYMFILE file\_name file\_name GHS <u>ELF</u> < > SYMFILE C:¥TEST¥TEST\_PRO.ELF **15.2.7. SYM**  $\langle$  > SYM string string  $\frac{1}{\sqrt{2\pi}}$  $\langle$  > SYM main **15.2.8. ntp** < > NTP [address] [exec|write] address exec write  $<$  > NTP 3ff4000 write **15.2.9. FREAD** <書式> FREAD [address [length]] address length length length length 100(0x100)  $\begin{array}{ll}\n\text{FREAD} & \text{CPU}\n\end{array}$  $CPU$  $<$  > FREAD 0 100 **15.2.10.FDASM** < > FDASM [address [length]] address and length length can be research as length of  $\frac{1}{20}$  $FDAM$  cpu  $CPU$ 

 $CPU$  $\langle > \hspace{0.1cm} =$  FDASM 0 10

## **15.2.11.FSAVE**

< > FSAVE address length file\_name

address length file\_name **contained** 

FSAVE CPU  $\blacksquare$ 

CPU **OUT** 

< > FSAVE ff8000 1000 c:¥data1.bin

## **15.3.**

"<filename"

 $\sim 1$   $\sim 1$ 

< > < RAMCHECK1.BAT

 $15.4.$ 

- Memo -

**KIT-V850E/IA1-NBD** M052MNL03

*Miads lab*